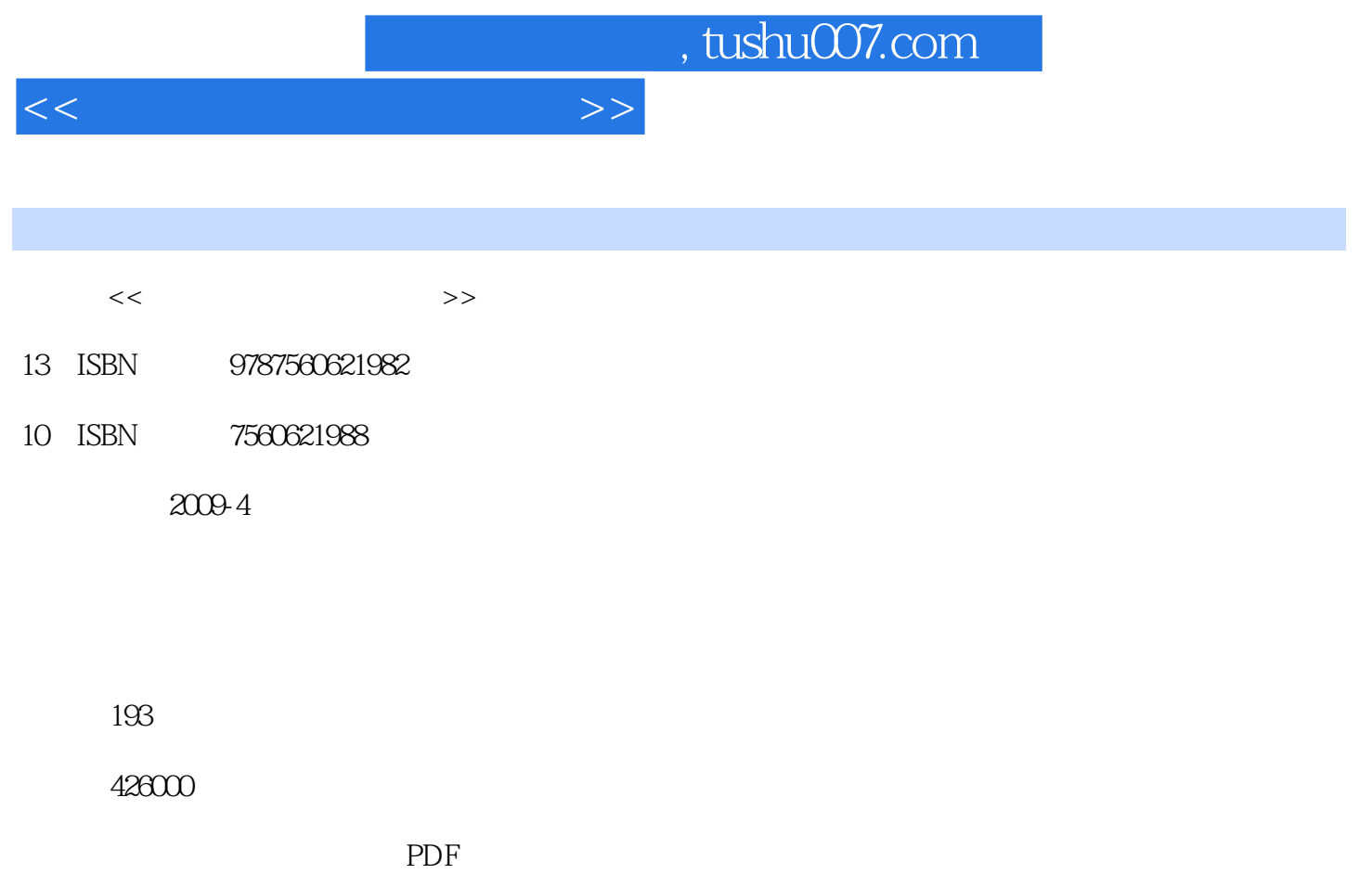

http://www.tushu007.com

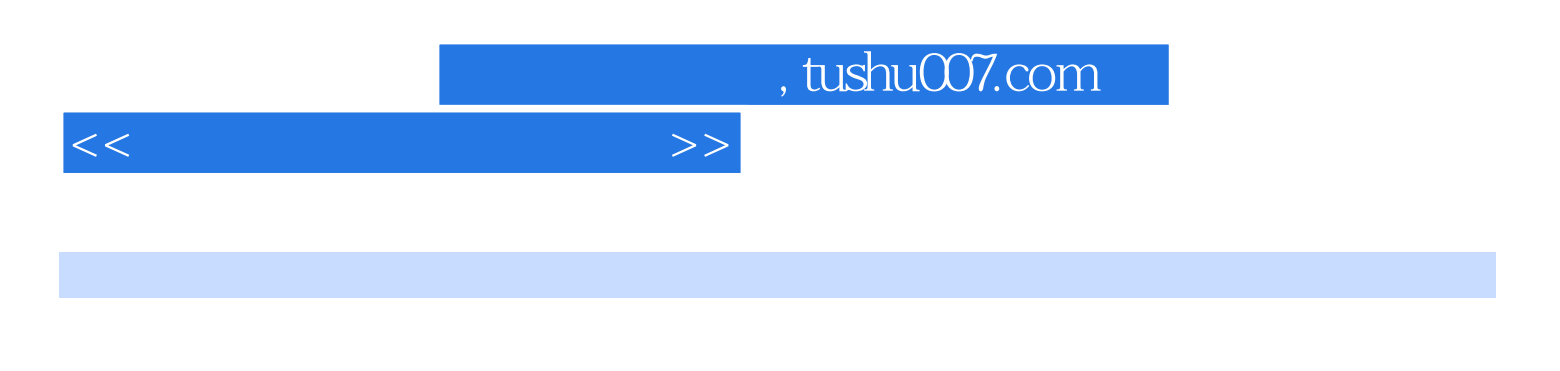

 $10$ 

 $\frac{11}{\pi}$ 

 $<<$ 

 $Q<sub>1</sub>$  $0.2$ Q3 第1章 制图基本知识  $1.1$ 1.1.1 GB/T14689-1993 1.1.2 GB/T14690-1993 1.1.3 GB/T14691-1993 1.1.4 GB/T17450-1998 1.1.5 GB/T16675.2-1996  $1.2$  $1.21$  $1.22$ 1.23  $1.3$  $1.31$  $1.32$ 1.33 第2章 投影基础  $21$  $2.1.1$  $21.2$ 22  $221$  $222$  $223$ 23 231 232 233 24  $24.1$ 242 25  $25.1$  $25.2$  $3<sub>1</sub>$  $31$  $31.1$  $31.2$ 32 321 32.2 323

 $<<\frac{1}{\sqrt{2}}$ 

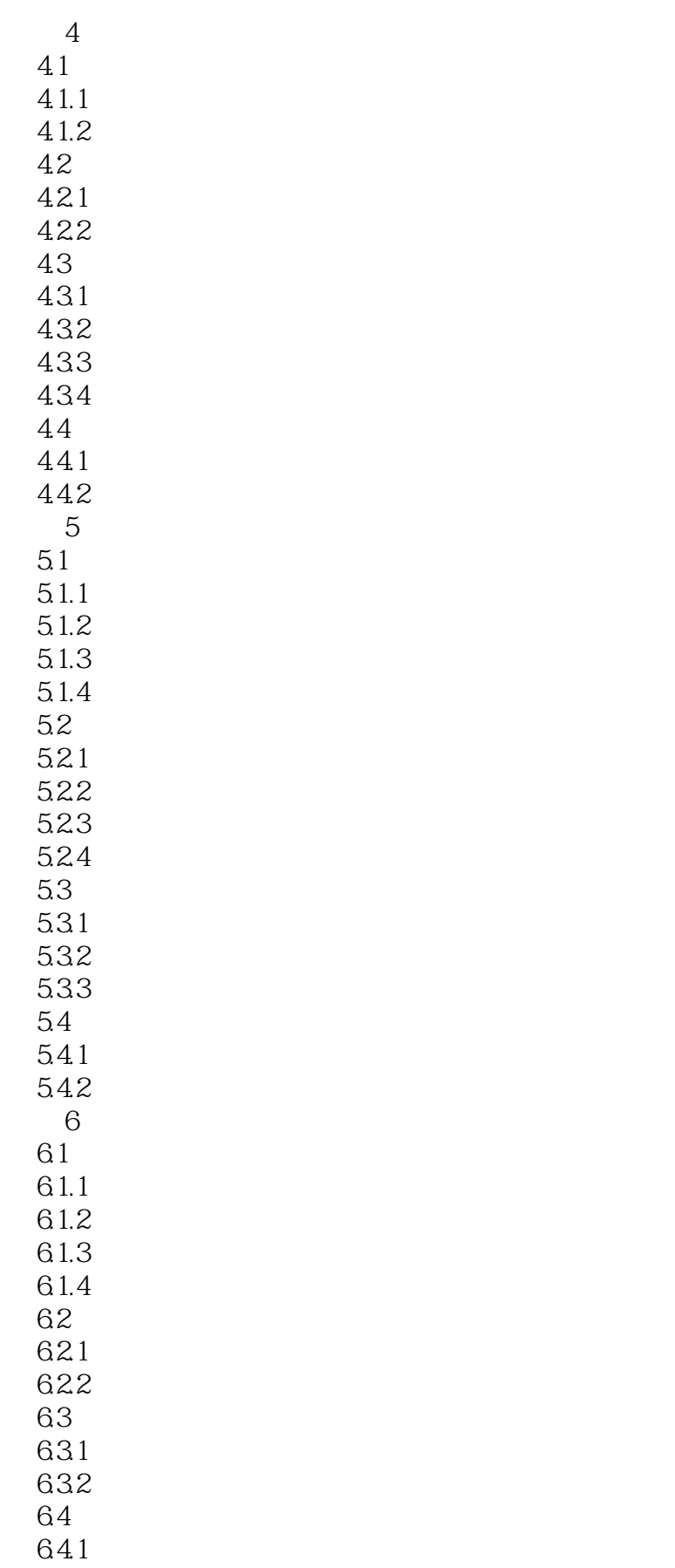

 $<<$ 

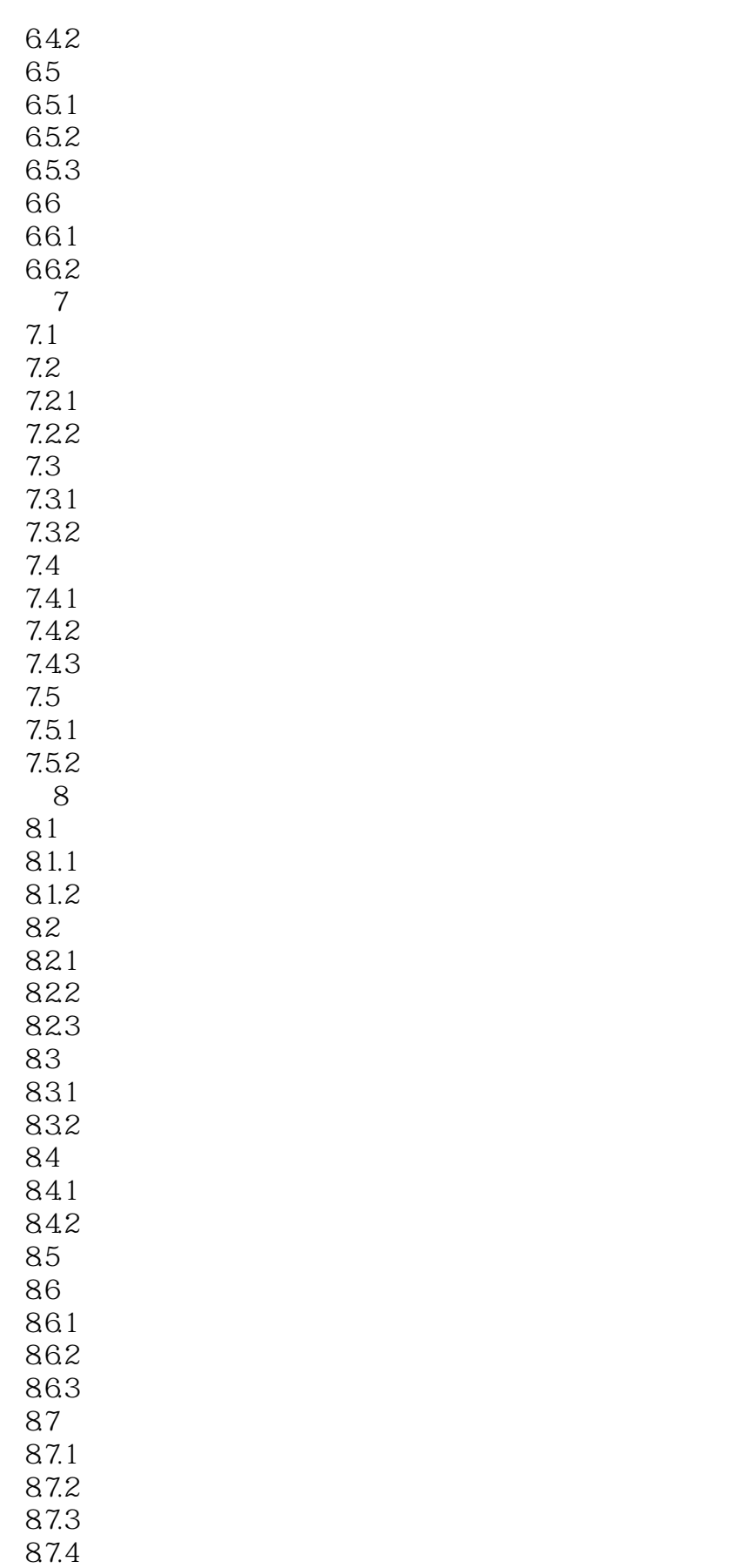

 $<<$ 

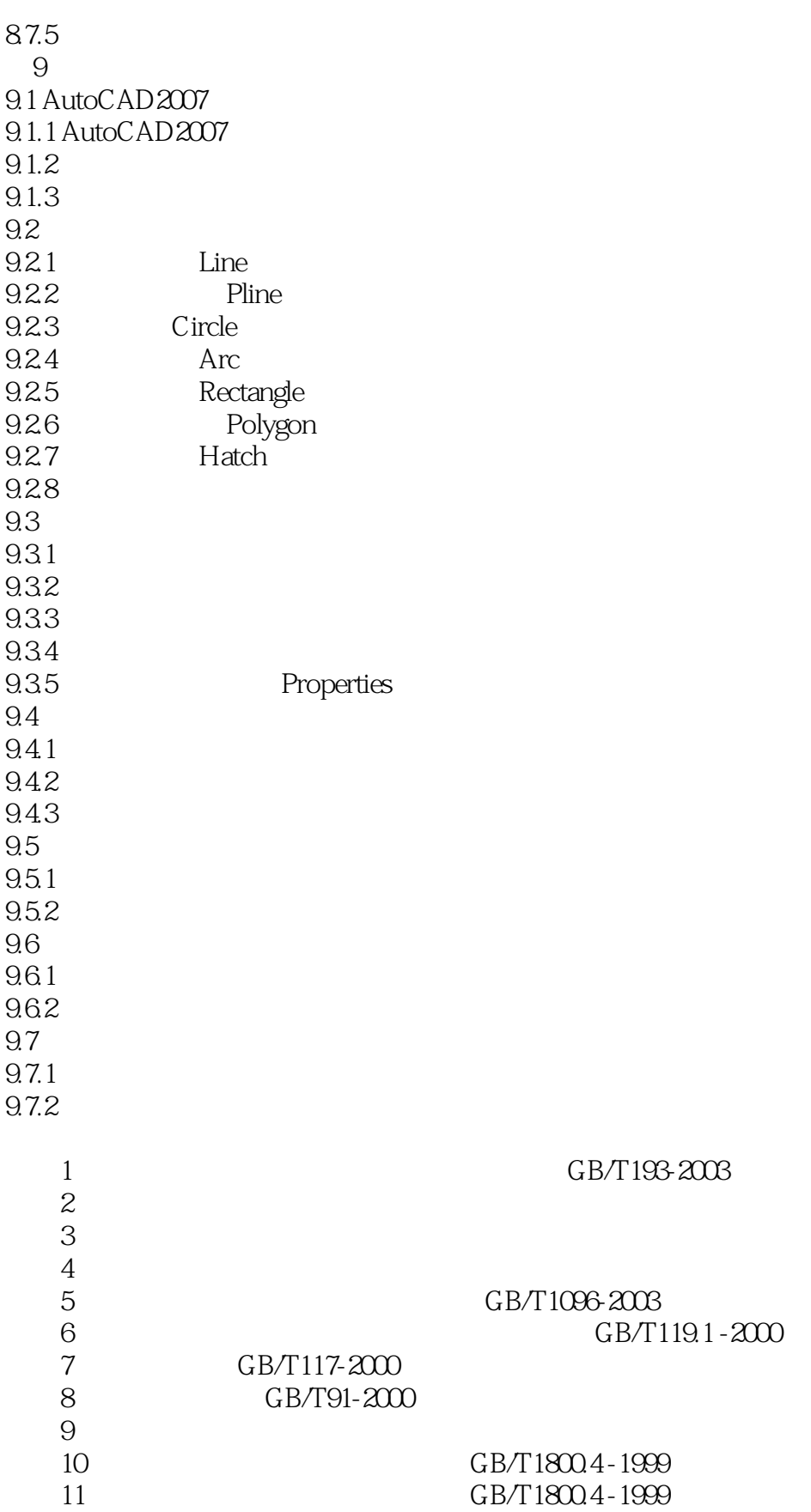

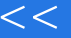

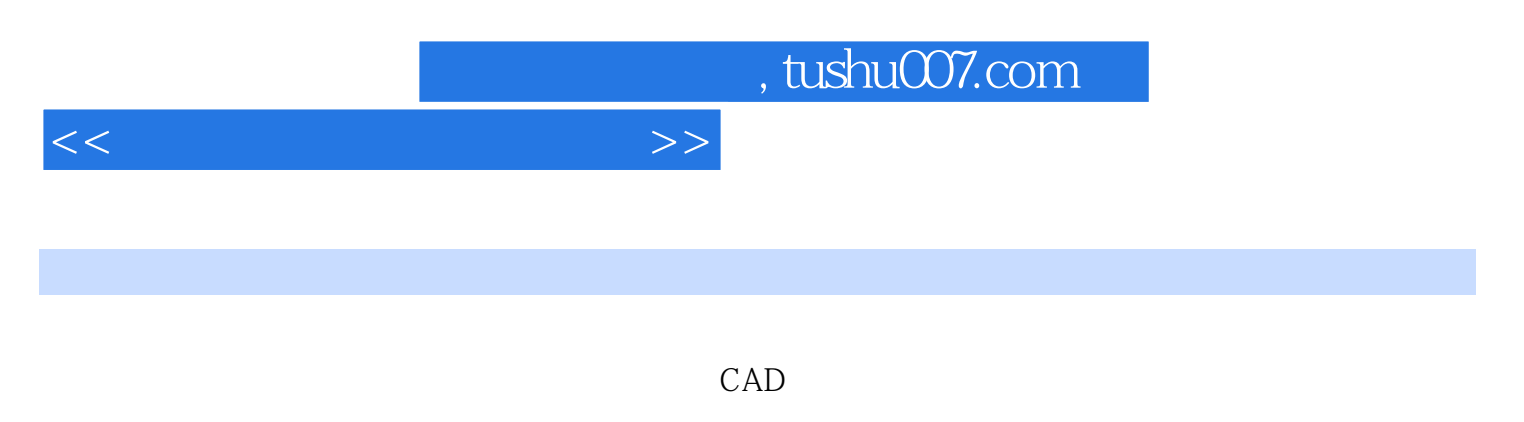

AutoCAD

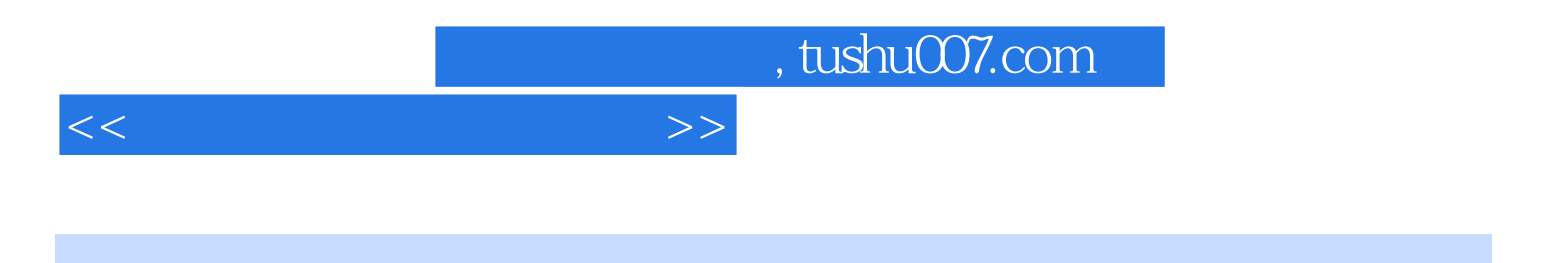

本站所提供下载的PDF图书仅提供预览和简介,请支持正版图书。

更多资源请访问:http://www.tushu007.com